# **2 La «Banca Dati Ambientale sulla Laguna di Venezia»**

### **2.1 Motivazioni ed obiettivi**

La «*Banca Dati Ambientale sulla Laguna di Venezia*» è stata concepita con l'intento di costruire una sorta di "portale ambientale" del territorio veneziano finalizzato a: i) raccogliere, organizzare e rendere pubblici dati, informazioni e documenti riguardanti l'ambiente lagunare, anche attraverso un canale di accesso selettivo al materiale scientifico ed istituzionale pubblicato in altri *siti*; ii) catalogare gli enti e le istituzioni che studiano ed operano sul territorio; iii) fornire un nucleo di diffusione della cultura scientifica ed uno strumento per l'educazione ambientale.

Come corollario è negli auspici del progetto far risaltare i settori meno indagati dalla ricerca, per stimolare l'interesse a colmare i vuoti, nonché incentivare una maggiore attenzione verso la standardizzazione e la documentazione dei metodi di campionamento e di misura (corredo di metadati). In questo modo è possibile rendere i dati, seppure inizialmente acquisiti con obiettivi particolari, riutilizzabili e direttamente confrontabili con misure analoghe raccolte per scopi differenti. Inoltre si è inteso incoraggiare una maggiore circolazione dei risultati degli studi. Tutto questo nell'ottica di perseguire una migliore ottimizzazione delle risorse investite nella ricerca, tanto in termini economici quanto di progresso scientifico.

Non meno importante è il proposito di promuovere la diffusione della Banca Dati in ambito sia scientifico che divulgativo, realizzando una struttura il più possibile funzionale in rapporto alle diverse esigenze, aspetto al quale ci si e dedicati, per ora, solo marginalmente.

Destinatari dell'iniziativa sono sia gli specialisti di discipline scientifiche, sia i tecnici, sia le autorità chiamate a prendere decisioni in materia di salvaguardia dell'ambiente (in particolare lagunare), sia i docenti intenzionati a svolgere attività didattiche ambientali, senza escludere i singoli cittadini, che possono usufruire di informazioni selezionate e qualificate.

L'Istituto Veneto di Scienze, Lettere ed Arti (IVSLA), proseguendo una lunga tradizione di attenzione e sensibilità verso le problematiche locali, si è impegnato a realizzare, con la serietà ed il rigore che lo contraddistinguono, uno strumento di qualità e "super partes" costituito da un archivio di dati ambientali riguardanti Venezia ed il territorio circostante.

## **2.2 Storia del** *sito* **Web dell'IVSLA**

 $\overline{a}$ 

Presso l'Istituto Veneto di Scienze, Lettere ed Arti l'archiviazione elettronica di dati ambientali ha preso inizio intorno ai primi anni '90, quando si è deciso di organizzare la lunga serie storica di dati meteorologici rilevati presso l'Istituto Cavanis di Venezia. Le misure venivano sistematicamente raccolte dall'IVSLA già dal 1868, quando l'osservatorio era ancora operativo presso il Seminario Patriarcale, ed annualmente pubblicate negli «Atti». L'iniziativa di creare un archivio digitale era stata determinata dall'intenzione di supportare le indagini sul territorio pianificate nell'ambito del progetto Sistema Lagunare Veneziano<sup>7</sup>,

<sup>7</sup> L'*incipit* della legge speciale n. 171/73, la prima dopo la drammatica alluvione del 1966, recita: "La salvaguardia di Venezia e della sua laguna è dichiarata problema di preminente interesse nazionale". Ad essa hanno fatto seguito altre due leggi speciali: la n. 798/84 e la n. 139/92. Questo corpo di norme ha definito gli obiettivi generali degli interventi, le procedure più opportune per realizzarli e le competenze dei diversi soggetti attuatori. L'indirizzo, il coordinamento e il controllo dell'attuazione delle attività di salvaguardia è stato affidato

studio ampio e articolato, pianificato per un periodo della durata di tre anni, che ha riguardato l'analisi di numerosi aspetti chimici, fisici e biologici della laguna veneta con lo scopo di acquisire elementi tali da consentire di valutare la funzionalità degli interventi di salvaguardia condotti dal Consorzio Venezia Nuova<sup>8</sup>.

La banca dati che si andava costruendo sarebbe dovuta poi servire per riunire i dati e le informazioni via via accumulati durante lo svolgersi del progetto da ciascuna delle linee di ricerca coinvolte e per consentire ai ricercatori di tenersi costantemente aggiornati sullo stato di avanzamento dei lavori e sui risultati conseguiti dai colleghi. La realizzazione di un nucleo di raccolta della documentazione relativa alle misure e alle metodologie di campionamento, analisi ed elaborazione, avrebbe infatti agevolato un approccio integrato di indagine, permettendo eventualmente di ripianificare le campagne di rilevamento in funzione delle acquisizioni di volta in volta condotte e dei risultati ottenuti.

In seguito (1993), furono presi contatti con l'Ente Zona Industriale di Porto Marghera, responsabile di una «Rete di monitoraggio della qualità dell'aria», attiva già dal 1974, il quale si rese prontamente disponibile a distribuire gratuitamente i dati meteorologici delle proprie stazioni, curando di spedirli all'IVSLA con costanza e a proprie spese. Successivamente (1996) si definì un accordo anche con la Centrale Termoelettrica dell'ENEL di Fusina, presso cui era attiva una centralina dotata di particolari dispositivi di rilevamento (RASS e SODAR, oggi in gestione al già citato Ente Zona), che dimostrò altrettanta disponibilità e provvide a recapitare con discreta regolarità i propri dati all'IVSLA, generalmente con cadenza semestrale.

Nel frattempo aveva cominciato a diventare operativa la *rete* Internet.

Il primo "passo" nel Web l'IVSLA lo compì con la realizzazione del *sito* Internet «SLV», acronimo del titolo del progetto di ricerca citato, la cui struttura, estremamente semplice ed essenziale, fu pensata in funzione del progetto stesso. Il *sito*, inserito inizialmente nel *server* dell'Università di Venezia, prevedeva quattro sezioni principali (*Dati*, *Metadati*, *Modelli* e *Bibliografia*) e mirava, come si è detto, a catalogare quanto prodotto nell'ambito delle ricerche, sia in termini di misure, procedure, applicazioni sia in termini di pubblicazioni. Inoltre forniva un corredo di informazioni ancillari costituite dai dati meteorologici sopra menzionati e da un breve archivio faunistico, allestito in collaborazione con il Museo Civico di Scienze Naturali di Venezia, comprendente solo alcune specie di insetti locali. Il tutto doveva essere accessibile e liberamente consultabile, in virtù di quei principi di trasparenza che sono oggi requisito imprescindibile di tutti i programmi di ricerca patrocinati a livello europeo.

Il gruppo di ricerca afferente al progetto Sistema Lagunare Veneziano non fu però prodigo nel sostenere l'implementazione del *sito*, che rimase a lungo orfano dei contenuti specifici mancando così un importante obiettivo, nonostante i ripetuti interventi per il miglioramento funzionale (quale ad esempio il trasferimento in un *server* dedicato) e l'aggiornamento dei contenuti di supporto, avessero conferito al *sito* SLV un certo rilievo. Nel

1

ad un Comitato (Comitato ex art. 4 legge 798/84 o "Comitatone") presieduto dal Presidente del Consiglio dei Ministri. Tale comitato deliberò, in occasione delle riunioni del 3 e 28 maggio 1985, il finanziamento di un "piano di ricerche complementari e di controllo" degli studi predisposti e/o previsti dal Consorzio Venezia Nuova. Nel 1989 il Ministero della ricerca Scientifica e Tecnologica decide di avocare a sé il coordinamento e la gestione del progetto, e stabilisce di demandarne l'esecuzione a: CNR, Università di Venezia e di Padova, mediante apposite convenzioni, e all'UNESCO , mediante trasferimento diretto dei fondi.

<sup>&</sup>lt;sup>8</sup> Concessionario del Ministero delle Infrastrutture e dei Trasporti - Magistrato alle Acque di Venezia (art.3, comma III, legge 798/84) per la realizzazione degli interventi destinati alla salvaguardia di Venezia e della sua laguna che la legge ha affidato allo Stato.

2000 si è infine deciso di chiudere definitivamente quel capitolo, il quale risultava ormai del tutto inadeguato ed obsoleto, e di aprire una pagina completamente nuova per tematiche trattate e tecnologie adottate.

A seguito di accordi intercorsi con il  $CORILA<sup>9</sup>$  e di un finanziamento stanziato dal</u>  $MURST<sup>10</sup>$ , l'IVSLA, fatto tesoro delle precedenti esperienze, ha intrapreso una radicale ristrutturazione della propria banca di dati ambientali sviluppando un'architettura completamente rinnovata e proponendo un notevole arricchimento in termini di contenuti.

# **2.3 L'attuale Banca Dati «Ambiente Venezia»**

La realizzazione della nuova banca di dati ambientali ha comportato una serie di attività propedeutiche - quali la definizione dei criteri di organizzazione dei contenuti, la selezione di programmi adatti a soddisfare le diverse esigenze, la dotazione dell'equipaggiamento hardware e software necessario, l'individuazione degli enti e delle istituzioni di riferimento cui è seguito il progressivo arricchimento dei contenuti di ciascuna sezione. Questo ha indotto a perseguire una strategia composita, intervenendo parallelamente in diverse direzioni al fine di: i) intrecciare rapporti di collaborazione con coloro che a vario titolo e per diversi motivi studiano l'ambiente ed operano su di esso; ii) individuare strumenti e criteri atti a predisporre una struttura opportunamente articolata, capace di accogliere il materiale e a renderlo fruibile via Internet; iii) sviluppare un'efficace integrazione dei materiali di diversa provenienza; iv) garantire un rapido aggiornamento; v) avviare un confronto con il pubblico attraverso il forum. Inoltre la varietà dei documenti da trattare ha continuamente stimolato non solo ad affinare le tecniche acquisite, ma anche a sperimentare sempre nuove soluzioni.

Una fase importante è consistita nella definizione delle metodiche di sistemazione dei materiali, le quali devono rispondere a criteri di elasticità e versatilità per consentire l'adattamento progressivo della struttura, in funzione della varietà dei documenti progressivamente raccolti, e per rendere possibile l'adeguamento dei sistemi di elaborazione e gestione dati, soggetti ad incessante evoluzione.

Per l'interfaccia grafica si è scelto un aspetto sobrio, che evita ornamenti superflui ed "effetti speciali", in modo da permettere al visitatore di orientarsi agevolmente e di individuare immediatamente l'ambito di interesse. Poche righe descrittive introducono ciascuna sezione, illustrandone il contenuto. La visualizzazione è stata ottimizzata per un'impostazione dello schermo a 800x600 pixel, in quanto tale configurazione era in quel momento ancora molto diffusa (almeno in Italia) e perché comunque non avrebbe precluso una corretta visualizzazione anche per impostazioni a maggior definizione.

Una volta stabilita l'intestazione ed individuate le sezioni che avrebbero costituito l'architettura generale del *sito*, è stato predisposto un *modello* di struttura per caratterizzare le pagine Web. Esso definisce i colori, i formati e la disposizione di tutti quegli elementi costitutivi ricorrenti, che determinano l'impostazione grafica del *sito*.

La barra di navigazione principale è disposta orizzontalmente e posizionata nella parte superiore, al di sotto del titolo, mentre per i menu di sezione, disposti in verticale, è stata riservata la porzione longitudinale di sinistra.

 $\overline{a}$ 

<sup>9</sup> Consorzio per la Gestione del Centro di Coordinamento delle Attività di Ricerca inerenti il Sistema Lagunare di Venezia.

<sup>10</sup> Ministero per l'Università e la Ricerca Scientifica e Tecnologica; ha in seguito cambiato denominazione in Ministero dell'Istruzione, dell'Università e della Ricerca (MIUR).

Il *modello* base è comunque modificabile cosicché è possibile conferire, intervenendo su aspetti più o meno marginali, caratteristiche peculiari con cui contraddistinguere le pagine delle sezioni principali. Per ciascuna di queste è stata quindi configurata una variante contenente un diverso titolo, una immagine dedicata ed il menu contenente tutte le rispettive voci di settore. Quest'ultimo è definito tramite una *libreria* di sezione appositamente compilata. Quando tale libreria viene modificata, ad esempio per rinominare una delle voci o per aggiungerne una nuova, la configurazione a *modello* permette di aggiornare rapidamente in automatico la struttura di tutte le pagine appartenenti a quella sezione.

La porzione centrale della pagina, che mantiene uno sfondo bianco, è suddivisa in tre colonne. Quella centrale, la più estesa, è riservata all'introduzione del contenuto primario della pagina, quella di sinistra è riservata ai menu interni di rango inferiore, mentre quella di destra, spesso inutilizzata, è riservata all'inserimento di elementi che si vogliono tenere in particolare evidenza. La struttura della pagina è comunque estraibile dal *modello* e modificabile a piacimento qualora si renda opportuno adattarla ad esigenze particolari. La pagina separata dal *modello* viene però esclusa dagli aggiornamenti in automatico, deve perciò essere sempre corretta manualmente.

L'attuale «*Banca Dati Ambientali sulla Laguna di Venezia*», consultabile all'indirizzo http://www.istitutoveneto.it/venezia/home\_bda.htm (Fig. 4), comprende sei settori principali: Dati, Modelli, Immagini, Normativa, Documenti, Divulgazione, cui sono affiancati la Mappa del *sito* e un Forum.

Ciascuna sezione comprende *Links* complementari, selezionati in parte con l'intento di estendere le conoscenze generali sui temi affrontati, facilitandone così la comprensione, e in parte con l'intento di allargare la panoramica sul materiale, di argomento analogo, disponibile in *rete*. Trattasi in sostanza di una Banca Dati distribuita, crocevia di smistamento verso le informazioni di interesse scientifico presenti in Internet e concernenti la laguna veneta, con il supporto di integrazioni che ne agevolano la comprensione e l'eventuale utilizzo a scopo didattico.

Si vuole sottolineare che quanto viene messo a disposizione attraverso la Banca Dati è uno strumento di conservazione e di divulgazione della conoscenza e della cultura scientifiche. Gran parte del materiale esposto sul *sito* proviene da fonti esterne, cui è stata data la disponibilità di strutture, competenze e metodologie per archiviarlo e trasporlo in forma idonea a renderlo accessibile via Internet. Non si intende in alcun modo assumere la paternità di tale materiale: di tutto ciò che viene presentato è specificata a chiare lettere la provenienza, e a chi l'ha prodotto restano tanto il merito quanto la responsabilità riguardo la qualità sostanziale del proprio operato.

Recentemente è stato inserito, nella porzione di sinistra del *modello* strutturale di ogni pagina, l'accesso a «Google», il quale fornisce gratuitamente, ai siti di istituzioni senza fine di lucro, servizio di motore di ricerca interno per agevolare l'individuazione, tramite parole chiave, degli argomenti trattati nel *sito*.

Vengono di seguito illustrate le singole sezioni ed i rispettivi contenuti.

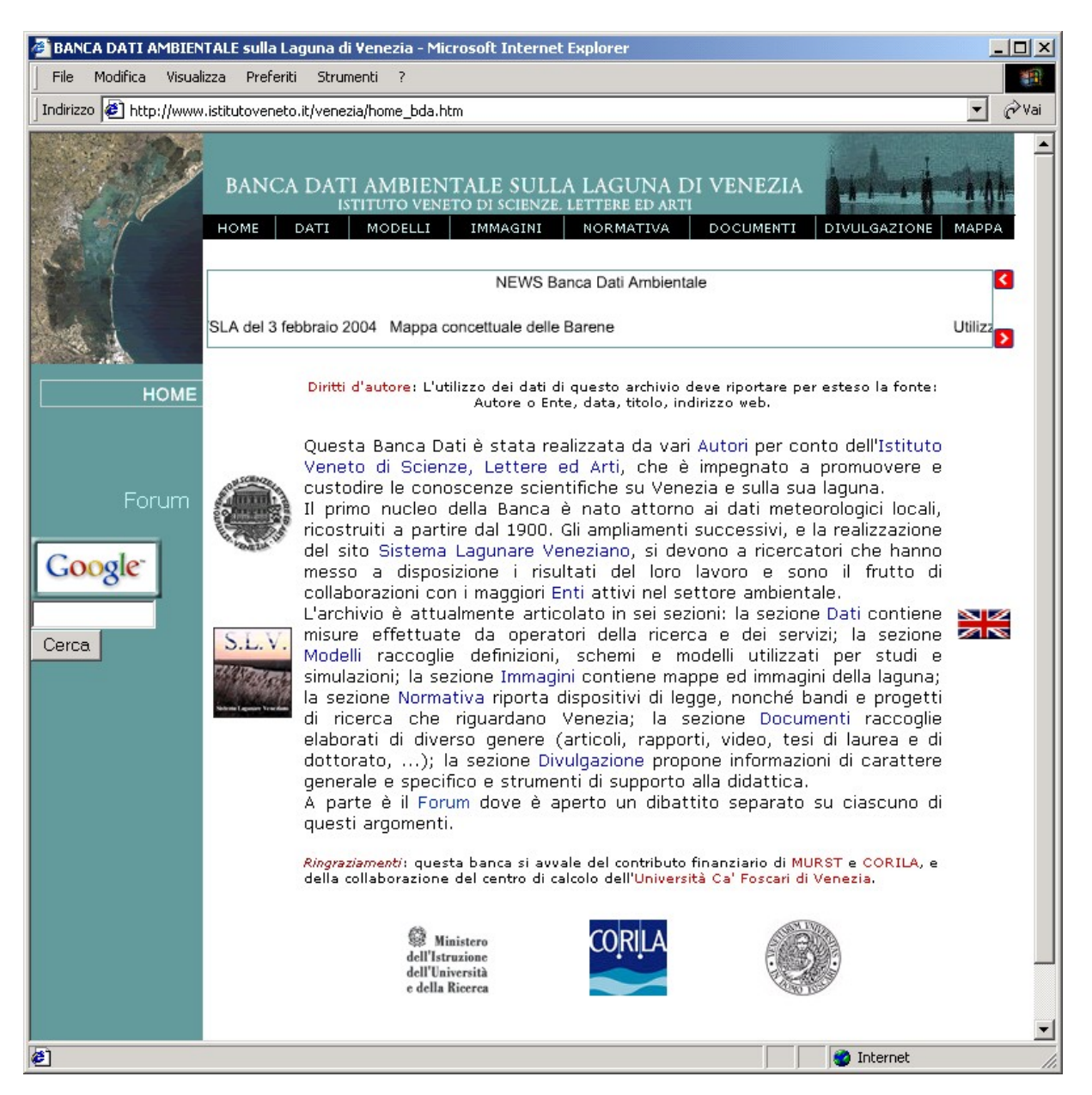

**Figura 4**: *home page* della «Banca dati Ambientale sulla Laguna di Venezia»

# **2.3.1 Dati**

La sezione «*Dati*» è organizzata in cinque sottosezioni: quattro dedicate ciascuna ad un comparto ambientale (*Atmosfera*, *Biosfera*, *Idrosfera*, *Litosfera*) e predisposte per l'archiviazione dei dettagli di rispettiva appartenenza, ed una che riunisce i *Metadati*. Particolarmente ricca è la sottosezione *Atmosfera* (Fig. 5), dove sono raccolte numerose misure registrate presso le stazioni di seguito elencate:

### **Osservatorio meteorologico Istituto Cavanis: 1 stazione**.

Si tratta di una stazione la cui attività è cominciata oltre un secolo fa (1836) presso il Seminario Patriarcale; in seguito, tra il 1954 ed il 1958, l'osservatorio è stato spostato all'Istituto Cavanis dove è entrato nuovamente in funzione nel 1959; qui, pur rinnovato negli apparati, è tuttora operativo, ricoprendo un ruolo di primo piano nella rete di rilevamento locale. In base ad accordi intercorsi tra i due Istituti, che vantano rapporti di lunga e proficua collaborazione, si è stabilito di mantenere presso l'IVSLA,

dotato di un *server* autonomo di ampia capacità, l'archivio storico dei dati, che del resto ha tradizionalmente sempre curato. All'Istituto Cavanis, da qualche anno dotato di un proprio *sito* Internet, rimane invece la gestione dei dati mensili, aggiornati in tempo reale. Originariamente le acquisizioni venivano eseguite tre volte al giorno, in ore prestabilite, e riguardavano i seguenti parametri: *Pressione barometrica*, *Umidità relativa*, *Tensione di vapore*, *Temperatura*, *Temperature massima e minima giornaliera*, *Direzione del vento*, *Velocità del vento*, *Nebulosità: specie di nubi e decimi di cielo coperto*. La cadenza delle osservazioni, pur con variazioni di orario, è rimasta a lungo trigiornaliera, ma nel tempo si rinnovarono gli strumenti e cambiarono le abitudini, ad esempio si perse progressivamente l'usanza di documentare i rilievi con descrizioni qualitative più o meno dettagliate. I dati storici hanno subito, al momento della digitalizzazione operata presso l'IVSLA, un lungo lavoro di validazione, quindi sono stati organizzati per anno e raccolti in file di testo (formato TXT), dove figuravano le sequenze dei valori osservati per ciascun parametro negli istanti di tempo stabiliti. Recentemente la vasta collezione di misure dell'Istituto Cavanis è stata suddivisa in due categorie distinte, separando l' «Archivio dei 100 Anni», contenente le misure compiute nel periodo 1900 – 2000 (34.698 record totali), dai «Dati Recenti», comprendente le misure registrate a partire dal 1 marzo 2000 e regolarmente aggiornate con uno scarto di circa 20 giorni rispetto alla data in corso (al 1° agosto 2004, 37.992 record complessivi). Il sistema di consultazione, inizialmente costituito da una pagina HTML contenete le informazioni relative alle caratteristiche della stazione (metadati) e recante i *link* di accesso ai dati (organizzati in file TXT, suddivisi per anno), è stato completamente rinnovato inserendo una modalità di interrogazione personalizzabile: attraverso l'interfaccia Web (Fig. 6) è possibile selezionare le variabili desiderate, l'anno ed il formato dei dati (HTML o TXT), mentre le pagine di accesso e consultazione mantengono costantemente il menu dal quale è possibile accedere direttamente ai metadati relativi alla strumentazione di rilevamento, completi delle specifiche di dettaglio. Tale modifica è stata introdotta conseguentemente all'attivazione presso l'osservatorio di una nuova centralina, che compie determinazioni di: *Umidità relativa*, *Precipitazione*, *Temperatura*, *Radiazione solare incidente*, *Direzione del vento* e *Velocità del vento*, ad intervalli variabili, secondo il parametro, tra un massimo 15 minuti e un minimo di 2 secondi – in quest'ultimo caso vengono memorizzate direttamente le medie eseguite in automatico su periodi di 15 minuti (Radiazione solare) o 10 minuti (Direzione e Velocità del vento). Ciò ha prodotto un consistente aumento dei record giornalieri ed ha reso improcrastinabile la sistemazione dei valori all'interno di un database (Fig. 7). Da quest'ultimo è possibile estrarre i dati orari, che risultano pertanto consultabili direttamente in Internet, mentre i valori relativi ai rilevamenti intermedi, comunque memorizzati, sono rilasciati gratuitamente su esplicita richiesta. Alle modalità di consultazione appena descritte è stata inoltre aggiunta una funzione in grado di generare dinamicamente il grafico delle temperature per l'anno selezionato (Fig. 8). Per concludere si fa menzione del fatto che, a completamento dell'archivio storico, è in corso anche la raccolta dei dati acquisiti presso il Seminario Patriarcale precedentemente al 1900.

#### **Ente Zona Industriale di Porto Marghera: 6 stazioni, di cui 4 ancora operative**.

I primi dati messi a disposizione dall'Ente Zona riguardarono misure rilevate con frequenza oraria in 3 stazioni (contrassegnate dai numeri 5, 22, 23) e riguardanti i seguenti parametri:

- Stazione 5: *Temperatura* (TEMP), *Velocità del vento* (VV), *Direzione del vento* (DV), *Scarto quadratico medio sui dati di Direzione del vento* (SIGMA), *Classe di stabilità atmosferica* (CLS);
- Stazione 22: *Velocità del vento* (VV), *Direzione del vento* (DV), *Scarto quadratico medio sui dati di Direzione del vento* (SIGMA), *Classe di stabilità atmosferica* (CLS);
- Stazione 23: *Radiazione solare globale* (R.S.I.), *Pioggia* (PIOGGIA), 3 valori di *Temperatura*, misurati alle quote di: 10 metri (T1), 70 metri (T2) e 140 metri (T3).

Particolari codifiche riguardano i valori di *Direzione del vento* (DV), per cui è: 777  $=$  calma anemologica (<0,5 m/s); 888 = condizione di variabilità; 999 =

impossibilità di calcolo per la sigma, nel qual caso manca conseguentemente anche il dato sulla classe di stabilità atmosferica.

L'aggiornamento (ultimo periodo disponibile: giugno 2004) è stato compiuto con continuità, nonostante qualche occasionale rallentamento dovuto a problemi di "sincronizzazione" tra acquisizione, memorizzazione, consegna e pubblicazione in *rete* dei dati. Questi sono stati organizzati in modo da risultare distinti per stazione, suddivisi per anno, e scaricabili in formato TXT (per i dati dal '93 al '99) o XLS (dati dal 2000 in poi), anche in modalità compressa (ZIP).

Di recente è stato completato dall'Ente il recupero delle misure di archivio registrate tra il 1976 e il 1992 nella zona industriale di Marghera (Venezia) e nei centri urbani limitrofi. Tra queste figurano dati di: *Velocità del vento*, *Direzione del vento* e *Temperatura* relativi a 2 centraline oggi in disuso, identificate con i numeri 1 e 13, le cui attività sono cessate rispettivamente nel febbraio 1988 e nel giugno 1990. Tali dati sono attualmente disponibili in *rete* nel formato originale di acquisizione (XLS, compresso in ZIP per velocizzarne lo scarico), separati per anno, ma non distinti per centralina. L'inserimento in database, in corso di esecuzione, consentirà una consultazione del tipo descritto per i dati dell'osservatorio Cavanis.

Un'altra importante modifica, risalente al 2002, riguarda il cambio di gestione degli strumenti RASS e SODAR, originariamente di proprietà della Centrale Termoelettrica dell'ENEL di Fusina. Pur mantenendo la collocazione originale, essi sono entrati a far parte della Rete di Monitoraggio dell'Ente Zona, dove figurano come «Stazione 8». Anche in questo caso i valori delle misure, suddivisi per anno, sono accessibili attraverso una pagina HTML, recante la descrizione degli strumenti di rilevamento, e sono scaricabili nei due formati TXT e TXT *zippato*, in attesa dell'imminente inserimento in database. Ad oggi il numero totale dei record ammonta a 615.504. Una descrizione più dettagliata sui tipi di misure eseguiti da questi strumenti viene riportata nel punto seguente.

## **ENEL, Centrale Termoelettrica di Fusina: 1 stazione**.

Si tratta di una centralina meteorologica dotata di due dispositivi di telerilevamento in grado di fornire il profilo di vento (SODAR - SOund Detection And Ranging) e di

temperatura (RASS - Radio Acoustic Sounding System) fino ad una quota di circa 800 metri. Attivata dall'ENEL nel 1995, la strumentazione è passata "ufficialmente" in gestione all'Ente Zona a partire dal 2000 (ma operativamente solo nell'aprile 2002), per essere inserita nella Rete di monitoraggio. I dati, aggiornati ad agosto 2003, sono forniti con passo orario e consistono nelle seguenti grandezze:

- SODAR: *Velocità del vento orizzontale* (speed), *Direzione del vento orizzontale* (dir), *Sigma della Direzione del vento orizzontale* (sdir), *Sigma della Velocità del vento verticale* (sw), *Sigma del Modulo della velocità orizzontale* (su), *Numero di dati validi* (ndat);
- RASS: *Temperatura atmosferica* a 2 metri (ttt.t), *Umidità relativa* a 2 metri (uuu). Al primo record seguono 100 record di *profilo* dalla quota 100 metri fino alla quota 1089 metri dal suolo.
- **ITAV Ispettorato delle Telecomunicazioni ed Assistenza al Volo: 2 stazioni**. Entrambe le stazioni, situate presso gli aeroporti veneziani Marco Polo di Tessera e S. Nicolò del Lido, hanno ormai terminato l'attività. I dati, di cui l'IVSLA è riuscito ad entrare in possesso solo di recente, grazie al contributo del Servizio Informativo del Consorzio Venezia Nuova, sono stati direttamente organizzati in database e resi immediatamente consultabili secondo le modalità di interfaccia Web (*form*), che permette di selezionare i parametri di ricerca. Le grandezze di: *Pressione atmosferica*, *Nuvolosità*, *Temperatura*, *Direzione del vento* e *Velocità del vento* sono disponibili per i seguenti periodi, rispettivamente:
	- Aeroporto Marco Polo di Tessera: dati dal 1961 al 1981, per un totale di 60.770 record;
	- Aeroporto S. Nicolò del Lido: dati dal 1951 al 1961 e dal 1967 al 1976, per un totale di 50.785 record.

### **Istituto Bioclimatologico del Lido: 1 stazione.**

La stazione, che acquisiva misure di: *Pressione*, *Temperatura*, *Umidità relativa*, *Direzione del Vento* e *Velocità del vento*, ha ormai cessato di esistere. I dati di cui l'IVSLA dispone, anche questi forniti recentemente dal Servizio Informativo del Consorzio Venezia Nuova, risalgono al periodo 1978-1987; direttamente organizzati in un database, dove occupano 87.648 record, sono consultabili in *rete* attraverso un *form* ad interrogazione personalizzabile, del tipo già citato e illustrato di seguito.

Ai dati della sottosezione *Atmosfera* (Fig. 5) è possibile accedere attraverso una mappa interattiva, dove le stazioni sono punti "sensibili", oppure attraverso le voci *Fonti* e *Parametri* del menu interno. Tutte le misure sono adeguatamente corredate dei rispettivi metadati, che descrivono in dettaglio le caratteristiche delle stazioni di rilevamento, ovvero: coordinate del sito, specifiche degli strumenti, cadenza di acquisizione, unità di misura e simbologia adottata nelle tabelle espositive. L'accesso ad ulteriori dati meteorologici o di qualità dell'aria pubblicati in *rete* da enti istituzionali (Comune, Provincia, Regione, CNR) è rinviato alla voce *Links* del menu interno alla sottosezione.

La scelta iniziale di pubblicare i dati in formato TXT era stata dettata dall'intenzione di conservare la forma primitiva del documento originale e di garantire la massima versatilità di impiego. Attualmente, come si è detto, si sta procedendo all'inserimento di tutti i record in opportuni database in modo da renderli consultabili attraverso una "maschera di interrogazione" (*form*), che permette di selezionare l'anno di interesse, i parametri che si

intendono visualizzare ed il formato di restituzione (TXT o HTML). Dalla barra di menu posta alla sommità della pagina Web, è invece possibile accedere ai metadati. Le pagine contenenti le informazioni richieste, in formato PHP, vengono allestite dinamicamente al momento della consultazione (si veda cap. 4).

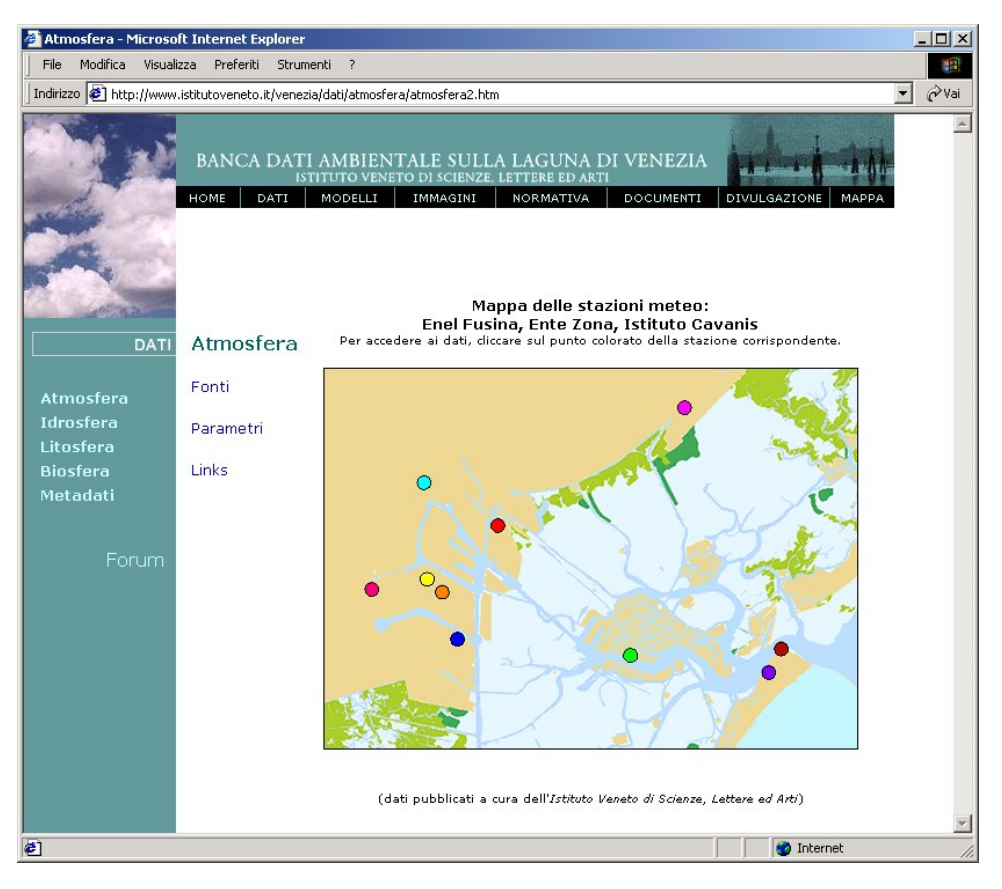

**Figura 5**: Sezione «*Dat*i», sotto sezione «*Atmosfera*».

| Ricerca>>DB Cavanis - Microsoft Internet Explorer<br>Modifica Visualizza Preferiti Strumenti ?<br>File. | ド                                                                                                    | $ \Box$ $\times$    |
|----------------------------------------------------------------------------------------------------|----------------------------------------------------------------------------------------------------|---------------------|
|                                                                                                    | Indirizzo [ ] http://www.istitutoveneto.it/venezia/dati/atmosfera/dati_cavanis/cavanis_db/index.php                                                                   | ⊘∂Vai               |
|                                                                                                    | ISTITUTO VENETO DI SCIENZE, LETTERE ED ARTI<br>DATI DELL'OSSERVATORIO METEREOLOGICO CAVANIS<br>BANCA DATI AMBIENTALE SULLA LAGUNA DI VENEZIA<br>MENU >>   METADATI >> |                     |
|                                                                                                    | RICERCA PER ANNO                                                                                                    |                     |
|                                                                                                    | Umidità relativa (%)                                                                                                    | г                   |
| <b>DATI RECENTI</b><br>a partire dal 01/03/2000                                                         | Precipitazione (mm)                                                                                                    | г                   |
|                                                                                                    | Temperatura (°C)                                                                                                    | г                   |
|                                                                                                    | Radiazione solare incidente (W/m2)                                                                                                    | г                   |
| ARCHIVIO 100 ANNI<br>1900-2000                                                                          | Vento: direzione (gradi)                                                                                                    | г                   |
|                                                                                                    | Vento: velocità (m/s)                                                                                                    | П                   |
|                                                                                                    | Formato HTML V Attenzione: per l'importazione dei dati utilizzare come<br>separatore decimale il punto                                                                | Invia $\rightarrow$ |
| <sup>2</sup> Operazione completata                                                                      | <b>O</b> Internet                                                                                                    |                     |

**Figura 6**: *Form* per la consultazione dei dati dell'osservatorio Cavanis.

| <b>Structure</b><br><b>SQL</b> |                | <b>Export</b> |               |                |           |   | <b>Search</b>  |                | Query       |  |
|--------------------------------|----------------|---------------|---------------|----------------|-----------|---|----------------|----------------|-------------|--|
| Table                          |                |               | <b>Action</b> |                |           |   | <b>Records</b> | <b>Type</b>    | <b>Size</b> |  |
| cavanis 100                    | m              | $\alpha$      | 稻             | 酽              | т         | 帘 |                | 34,698 MyISAM  | 4.2 MB      |  |
| cavanis d vento                | m              | $\mathbf{Q}$  | 看             | 图              | n         | 雷 |                | 214,648 MyISAM | 5.2 MB      |  |
| cavanis precipitazione         | m              | Q             | 看             | 呼              | 官         | 宿 |                | 420,768 MyISAM | 10.1 MB     |  |
| cavanis precipitazione oraria  | Ш              | $\alpha$      | 看             | r.             | $\bullet$ | 命 |                | 35,808 MyISAM  | 887.6 KB    |  |
| cavanis r solare               | m              | $\mathbf Q$   | 看             | 图              | 實         | 宣 |                | 143,232 MyISAM | 3.5 MB      |  |
| cavanis temperatura            | $\mathbb{m}$   | Q             | 看             | f <sup>o</sup> | 宜         | 亩 |                | 143,232 MyISAM | 3.5 MB      |  |
| cavanis umi relativa           | m              | $\alpha$      | 稻             | 图              | π         | 命 |                | 143,232 MyISAM | 3.5 MB      |  |
| cavanis v vento                | $\blacksquare$ | $\alpha$      | 看             | 吗              | 胄         | 旨 |                | 214,848 MyISAM | 5.2 MB      |  |
| temp                           | m              | Q             | 稻             | 呼              | ٠         | 曾 |                | 0 MyISAM       | $1.0$ KB    |  |
| 9 table(s)                     |                | <b>Sum</b>    |               |                |           |   | 1,350,666      |                | 35.9 MB     |  |
|                                |                |               |               |                |           |   |                |                |             |  |

**Figura 7**: Database dei dati dell'osservatorio Cavanis.

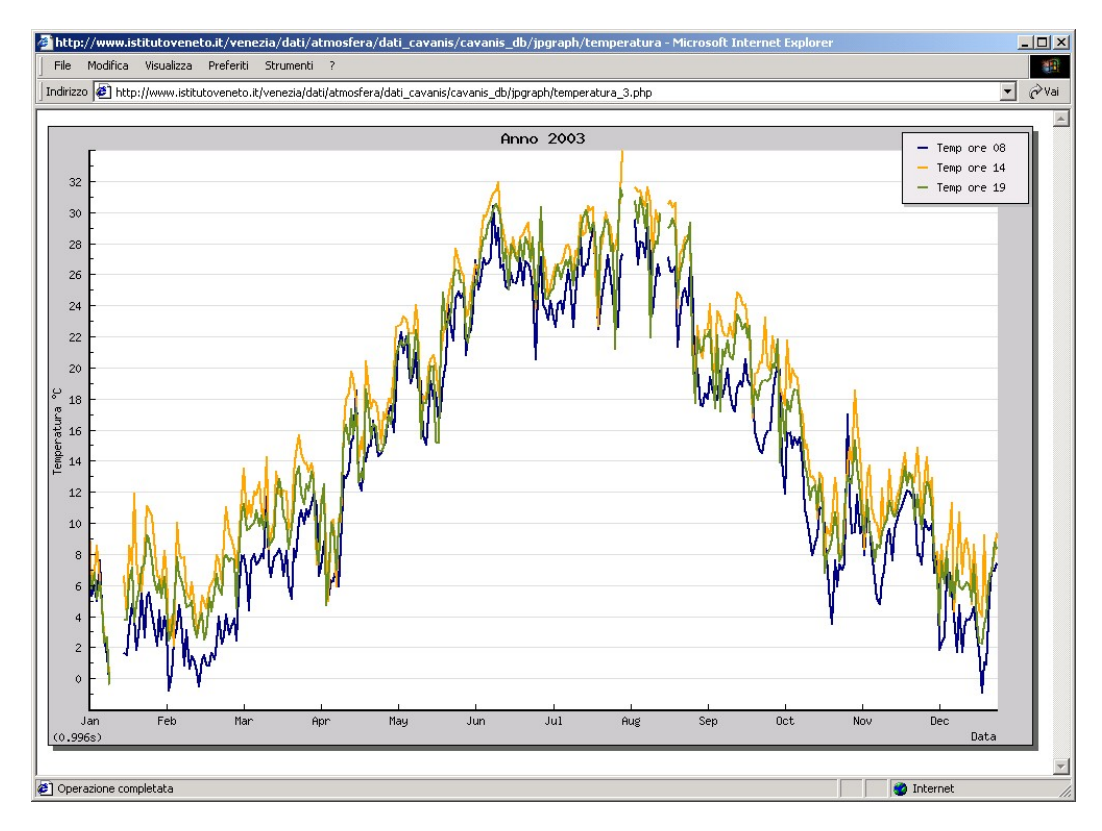

**Figura 8**: Profilo di temperatura eseguito sui dati Cavanis relativi al anno 2003.

La sottosezione *Idrosfera* (Fig. 9) contiene informazioni riguardanti le stazioni mareografiche (56) e meteomareografiche (10) situate in laguna di Venezia, delle quali sono riportati: il nome identificativo, l'ente proprietario, le coordinate e l'elenco dei parametri rilevati (Fig. 10). In generale i parametri misurati sono: *Livello idrometrico*, *Onda*, *Portata*, *Salinità*, *Temperatura dell'acqua*, *Velocità e direzione dell'acqua*. Le informazioni sono consultabili attraverso una mappa interattiva dove le stazioni sono punti "sensibili", oppure attraverso le voci *Fonti* (che sono: CNR - Istituto di Biologia del Mare, Comune di Venezia, Magistrato alle Acque di Venezia, Ufficio Idrografico e Mareografico di Venezia) e *Parametri* (quelli sopra elencati).

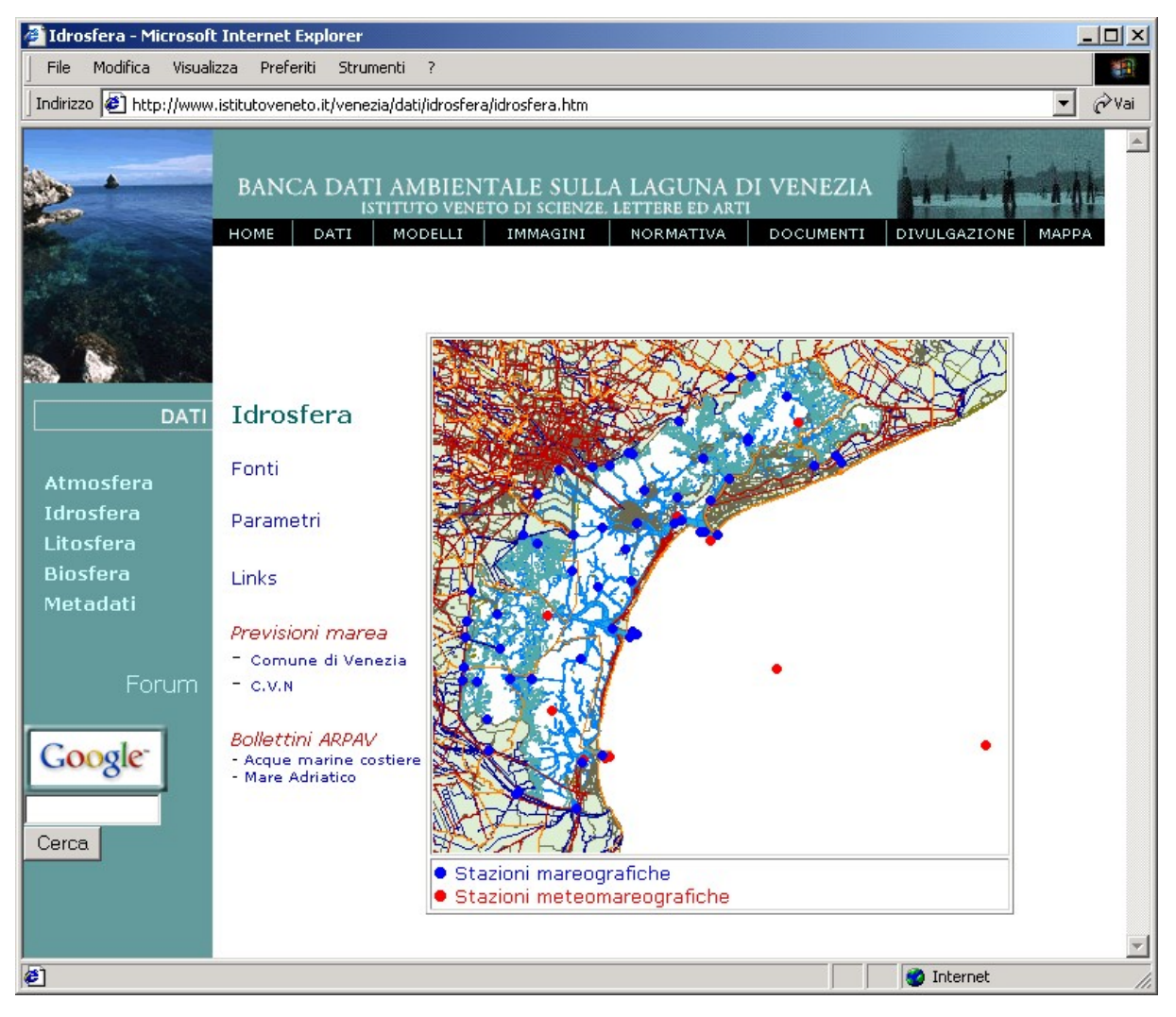

**Figura 9**: Sezione «*Dat*i», sotto sezione «*Idrosfera*»

I dati direttamente pubblicati dall'IVSLA (in totale 1.121.280 record), in formato TXT, sono stati forniti, ancora una volta, dal Servizio Informativo del Consorzio Venezia Nuova e riguardano i livelli di marea (*Livello idrometrico*) registrati presso le seguenti stazioni:

- Stazione di Punta la Salute ente proprietario: «Technital»; periodo di acquisizione:  $01/01/1955 \div 31/12/1986$ ; misure compiute con frequenza: 1 ora;
- Stazione di Punta la Salute ente proprietario: «Comune di Venezia»; periodo di acquisizione:  $01/01/1983 \div 31/12/2000$ ; misure compiute con frequenza: 1 ora;
- Stazione di Punta la Salute ente proprietario: «Comune di Venezia»; periodo di acquisizione:  $01/01/2001 \div 31/05/2002$ ; misure compiute con frequenza: 5 minuti;
- Stazione di Punta la Salute ente proprietario: «Comune di Venezia»; periodo di acquisizione:  $01/01/2002 \div 31/12/2002$ ; misure compiute con frequenza: 1 ora;
- Stazione di Chioggia ente proprietario: «Comune di Venezia»; periodo di acquisizione:  $01/01/1984 \div 31/12/1994$ ; misure compiute con frequenza: 1 ora;
- Stazione di Lido Diga Sud ente proprietario: «Comune di Venezia»; periodo di acquisizione:  $01/01/1975 \div 31/12/1998$ ; misure compiute con frequenza: 1 ora;
- Stazione di Malamocco ente proprietario: «Comune di Venezia»; periodo di acquisizione:  $01/01/1987 \div 31/12/1993$ ; misure compiute con frequenza: 1 ora;
- Stazione di Malamocco ente proprietario: «Comune di Venezia»; periodo di acquisizione:  $01/01/1995 \div 31/12/1995$ ; misure compiute con frequenza: 1 ora;
- Stazione di Piattaforma Acque Alte ente proprietario: «Comune di Venezia»; periodo di acquisizione:  $01/01/1975 \div 31/12/1992$ ; misure compiute con frequenza: 1 ora;
- Stazione di Piattaforma Acque Alte ente proprietario: «Comune di Venezia»; periodo di acquisizione: 01/01/1994 ÷ 31/12/1998; misure compiute con frequenza: 1 ora;

Tali dati sono consultabili sotto la voce *Archivio* (Figg. 10 e 11).

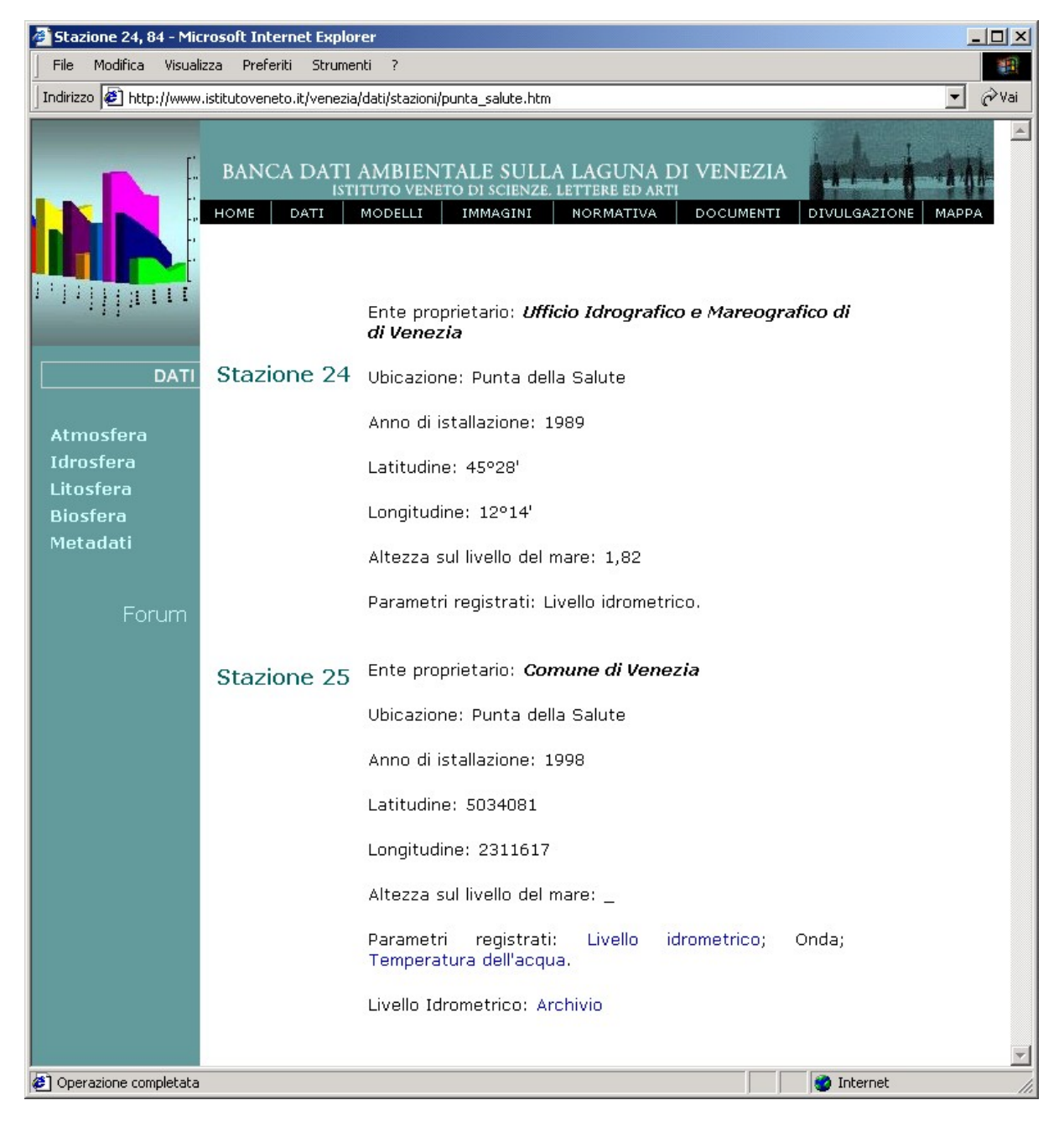

**Figura 10**: Stazione Mareografica di *Punta della Salute*.

| Indirizzo <sup>2</sup> http://www.istitutoveneto.it/venezia/dati/idrosfera/archivio_livello_marea/punta_salute/ok/punta_salute.html<br>회<br>⊘ <sup>Vai</sup>                                                                                                    |                           |                          |              |                   |                          |                         |                         |              |              |  |
|----------------------------------------------------------------------------------------------------|---------------------------|--------------------------|--------------|-------------------|--------------------------|-------------------------|-------------------------|--------------|--------------|--|
| <b>Stazione</b>                                                                                                    |                           | Coordinate (Gauss-Boaga) |              |                   | <b>Ente Proprietario</b> |                         | Periodo (AAAA/MM/GG)    |              | Intervallo   |  |
| Punta Salute                                                                                                    |                           |                          |              |                   | Technital                | 1955/01/01 - 1986/12/31 | 1 ora                   |              |              |  |
| Punta Salute                                                                                                    | Lat: 5034081 Lon: 2311617 |                          |              | Comune di Venezia |                          | 1983/01/01 - 2000/12/31 |                         |              |              |  |
| Punta Salute                                                                                                    | Lat: 5034081 Lon: 2311617 |                          |              | Comune di Venezia |                          | 2001/01/01 - 2002/05/31 |                         | 5 min        |              |  |
|                                                                                                    |                           |                          |              |                   |                          |                         |                         |              |              |  |
|                                                                                                    |                           | Lat:5034081 Lon:2311617  |              |                   | Comune di Venezia        |                         | 2002/01/01 - 2002/12/31 |              | 1 ora        |  |
|                                                                                                    |                           |                          |              |                   |                          |                         |                         |              |              |  |
| 1955<br>1965                                                                                                    | 1956<br>1966              | 1957<br>1967             | 1958<br>1968 | 1959<br>1969      | 1960<br>1970             | 1961<br>1971            | 1962<br>1972            | 1963<br>1973 | 1964<br>1974 |  |
| Punta Salute<br>I dati sono in formato testo (delimitato da punto e virgola(;); data AAAA/MM/GG)<br>quelli non disponibili sono indicati con "9999".<br>NB: i valori della marea sono forniti, in centimetri, come quote rispetto ad un valore medio posto pari al piano<br>fondamentale del medio mare del 1897<br>1975 | 1976                      | 1977                     | 1978         | 1979              | 1980                     | 1981                    | 1982                    | 1983         | 1984         |  |
| 1985                                                                                                    | 1986                      | 1987                     | 1988         | 1989              | 1990                     | 1991                    | 1992                    | 1993         | 1994         |  |

**Figura 11**: Stazione Mareografica di *Punta della Salute* - dati *Archivio*

Ulteriori dati sono editi in *rete* dal Comune di Venezia, alle cui pagine il *sito* IVSLA rimanda attraverso *link*. Nel menu di sottosezione sono inoltre riportati i *link* alle *previsioni di marea* pubblicati dallo stesso Comune di Venezia e dal Consorzio Venezia Nuova, nonché ai bollettini del mare pubblicati dall'ARPAV.

Dal punto di vista operativo, le mappe di accesso ai dati delle sotto sezioni *Atmosfera* e *Idrosfera* sono state predisposte su matrice GIS, nella quale sono stati inseriti alcuni tematismi di base (mare, terra, laguna, canali, ...), già strutturati in formato access, e aggiunte le stazioni, immesse come punti georeferenziati attraverso le rispettive coordinate. Le mappe così elaborate sono poi state convertite in GIF ed introdotte nella pagina HTML, dove i punti stazione sono stati resi "sensibili".

Per quanto riguarda la sezione *Litosfera*, è risultato particolarmente difficile reperire dati sia da pubblicare ex novo sia già disponibili in *rete*. Viene perciò riportato solamente un *link* esterno indirizzato al SIS (Sistema Informativo Suoli) curato dal Comune di Venezia, che richiede però la compilazione di un modulo di registrazione *online* sul quale l'ente proprietario stabilisce se concedere o meno l'accesso alle informazioni.

Preme comunque segnalare che sono già stati presi accordi con il Settore Ambiente del Comune di Venezia e il Servizio Informativo del Consorzio Venezia Nuova per il recupero di documentazione relativa a rilievi stratigrafici da pubblicare prossimamente in *rete*.

Infine, la sezione *Biosfera* rimanda al database interno delle *Schede*, realizzate per la sezione *Divulgazione* (di cui si parlerà in seguito), e ad una serie di *link* esterni, attentamente selezionati, diretti a *siti* tassonomici di particolare pregio quali: Archivio della Società Veneziana di Scienze Naturali, FishBase, ITALIC, Plants Database, SeaWeed, Species 2000, World Biodiversity Database.

### **2.3.2 Modelli**

La sezione «*Modelli*» è stata introdotta con l'intenzione di raccogliere: *Modelli operativi* (algoritmi e codici) utilizzati nella formulazione dei processi conoscitivi riguardanti l'ambiente lagunare, *Modelli formali* di base e *Schemi*, impiegati per descrivere i comportamenti della laguna, e *Simulazioni* applicative di tali modelli. Tuttavia, a causa di una diffusa reticenza da parte dei ricercatori nell'esibire i propri prodotti, essa rimane scarsamente "popolata". Attualmente il contenuto è limitato ad alcune simulazioni animate, relative al sistema accoppiato Laguna di Venezia-Mare Adriatico, messe a disposizione da alcuni ricercatori dell'Istituto per lo *Studio della Dinamica delle Grandi Masse* del CNR (CNR-ISDGM) di Venezia (Fig. 12). Si tratta del risultato di un modello idrodinamico annidato ad un modello di circolazione a scala di bacino, frutto delle attività inerenti il Progetto Sistema Lagunare Veneziano (di cui si è parlato nel primo paragrafo del presente capitolo), tramite il quale si è inteso riprodurre l'evoluzione dell'elevazione del mare e dei campi di *velocità*, *temperatura*, *salinità* e *densità* derivanti da diverse forzanti, quali maree, vento, flussi termici ed evaporativi.

![](_page_13_Picture_2.jpeg)

**Figura 12**: Sezione «*Modelli*», sotto sezione «*Simulazioni*».

Per quanto riguarda i *Modelli operativi*, si rimanda ad un *link* esterno (http://flux.ve.ismar.cnr.it/%7Egeorg/venice/venice.html), che presenta un modello operativo di circolazione delle acque lagunari elaborato da un ricercatore dello stesso Istituto del CNR (Umgisser, 2003).

Si confida di superare presto la ritrosia dei "modellisti" e di arricchire la sezione con ulteriori elementi.

# **2.3.3 Immagini**

La sezione «*Immagini*» è ricca soprattutto grazie al materiale messo a disposizione dal Servizio Informativo del Consorzio Venezia Nuova. In essa sono esposte una serie di elaborazioni tratte da riprese aeree o satellitari e da mappe riguardanti la laguna di Venezia (e, in parte, anche il relativo bacino scolante e la porzione di Mare Adriatico antistante la laguna), ripartite come segue:

**Immagini da Satellite** (Fig. 13), suddivise in 9 diverse tipologie indicate come:

*Classi di Vegetazione* (23 immagini), *Colori Naturali* (23 immagini), *Marcescenza* (13 immagini), *Morfologia Lagunare* (4 immagini), *Rischio Erosione* (3 immagini), *Sedimenti in sospensione* (7 immagini), *Temperature* (22 immagini), *Uso del Suolo* (3 immagini), *Varie* (8 immagini);

![](_page_14_Picture_6.jpeg)

**Figura 13**: Sezione «*Immagin*i», sotto sezione «*Immagini da Satellite*».

- **Foto Aeree**, rilevate durante due campagne di volo eseguite negli anni:
	- 1996, le cui strisciate sono state mosaicate a costituire un fotopiano suddiviso in riquadri (35 elementi), ciascuno dei quali corrisponde alla CTR indicata dal rispettivo codice numerico;
	- 1998, le cui strisciate (9 elementi), non mosaicate, sono consultabili per fotogrammi singoli (63 elementi).

Ad esse sono affiancati 2 *link* esterni che rinviano l'uno al Fotopiano digitale pubblicato dal Comune di Venezia e l'altro alle Ortofoto storiche pubblicate dalla Provincia di Venezia.

![](_page_15_Figure_4.jpeg)

**Figura 14**: Sezione «*Immagini*», sotto sezione «*Foto Aeree*» - *Fotopiano 96*.

- **Mappe**, suddivise nelle seguenti tipologie:
	- Mappe tratte dalla CTR (Fig. 15): si tratta di un mosaico di 202 carte, tratte dalla Carta Tecnica Regionale, che ricopre tutta l'area lagunare e che viene proposto in 2 versioni: *2 colori*, adatto per stampe in bianco e nero, e *4 colori*, adatto per consultazione a video e stampe a colori (Fig.16); tali mappe, disponibili in formato PDF, sono state organizzate secondo un quadro d'unione suddiviso in riquadri cliccabili, che rimandano ciascuno alle rispettive porzioni di CTR; ciascuna è stata predisposte per la stampa su formato A4.
- Mappe della Trasformazione Territoriale: riportano le variazioni delle superfici di barena osservate in diversi intervalli di tempo: 1810-1901, 1902-1970 e 1971- 1992; esse sono visualizzabili, per ciascun intervallo, attraverso tre distinti tematismi (Fig. 17): *Elementi comparsi*, *Elementi scomparsi* e *Trasformazione territoriale* (ottenuta dalla sovrapposizione dei due precedenti); a questi si aggiunge la mappa derivata delle *Barene sempre presenti*;
- *Barene e Valli da pesca*: riporta l'ubicazione delle barene, naturali e artificiali, e delle valli da pesca presenti nella laguna di Venezia;
- Bacino Scolante: rinvia ad una mappa, in formato PDF, dove è riportata l'estensione territoriale del bacino scolante in laguna, cui sono affiancati la nomenclatura ed i seguenti tematismi: *Valli da pesca*, *Barene Naturali*, *Fiumi*, *Comuni*, *Antropizzazione*, *Canali*;
- Mappa delle Bricole: in formato PDF, riporta l'ubicazione delle bricole<sup>11</sup> presenti in laguna;
- Mappa dei Sondaggi: in formato PDF, riporta l'ubicazione di alcuni sondaggi geognostici effettuati nell'area lagunare;
- Mappe a colori: contiene otto particolari (denominati: *Bocca di Lido*, *Lago Stradoni-Lago dei Teneri-Porto S. Leonardo-Tagliata Nuova*, *Marghera*, *Palude di Cona*, *Palude della Rosa*, *Petta di Bò*, *Sacca Sessola*, *Venezia*), riprodotti in formato GIF, tratti dalla *Carta Idrografica della Laguna Veneta* - scala 1:50.000, prodotta dall'Ufficio Idrografico del Magistrato alle Acque su rilievo aerofotogrammetrico del 1968 e rilievi batimetrici del periodo 1968-1971;
- I.G.M. scala 1:250.000: mappa storica, riprodotta in formato GIF, della *Laguna di Venezia*, tratta dai *tipi* dell'IGM, con aggiornamento risalente agli anni '60;
- Mappa Interattiva della Laguna di Venezia (MILVa): contenente mappe interattive in formato GIF, realizzate da un consulente esterno, che descrivono la morfologia lagunare e offrono alcune informazioni utili alla navigazione. I dati sono strutturati e raggruppati in tre diverse aree tematiche (*Morfologia*, *Navigazione* e *Fotopiano*) e richiamabili all'interno di una semplice interfaccia, che definisce gli elementi cartografici a diverse scale di rappresentazione.

La realizzazione degli elaborati sopra brevemente descritti ha richiesto notevole impegno, non solo per la mole di materiale trattato, ma anche perché si è reso necessario selezionare, tra le diverse modalità di elaborazione e di esposizione sperimentate, quelle che meglio potevano soddisfare, senza compromettere la nitidezza e la funzionalità delle immagini, due requisiti irrinunciabili: la facilità di accesso, garantita dall'utilizzo di software largamente diffusi (da cui, ad esempio, la conversione in PDF dei formati vettoriali), e la rapidità di caricamento (da cui, ad esempio, la realizzazione delle mappe in due versioni: l'una più "leggera", con elementi meno colorati, l'altra più variopinta, ma anche più "pesante"). A questo proposito si tenga presente che le modalità di connessione più frequenti

 $\overline{a}$ 

<sup>&</sup>lt;sup>11</sup> Pali conficcati nel fondale ed in parte emergenti, disposti singolarmente o a gruppi, usati nella laguna veneta come segnale per delimitare i canali navigabili.

in Italia al momento in cui venivano operate tali scelte consentivano una capacità massima di soli 640 Kbps.

Le immagini per cui si disponeva di originali in formato TIFF sono state "alleggerite", diminuendone la *profondità di colore* (ridotta da 16,8 milioni a 256 mila colori), e convertite in formati compressi, visualizzabili su Web (JPG o GIF)

Le mappe sono state invece ottenute utilizzando inizialmente un software GIS, attraverso cui veniva operata una selezione dei tematismi di interesse (tra quelli resi disponibili, in formato access, dal CVN), che il programma restituiva in formato vettoriale secondo gli attributi di visualizzazione (colore, spessore, forma …) prescelti. Successivamente, una volta completata la compilazione sulla base degli obiettivi di volta in volta perseguiti, esse sono state convertite in PDF.

![](_page_17_Figure_3.jpeg)

**Figura 15**: Sezione «*Immagini*», sotto sezione «*Mappe*» - *Mappe tratte dalla CTR*.

La voce *Telerilevamento* del menu di sezione (posizionato nella colonna di sinistra) rinvia alla consultazione di *siti* esterni, che sono di ausilio alla comprensione degli elaborati esposti nella sezione stessa e delle loro potenzialità applicative.

![](_page_18_Figure_0.jpeg)

**Figura 16**: Sezione «*Immagini*», sotto sezione «*Mappe*» - *Mappe tratte dalla CTR*, a 2 e 4 colori.

![](_page_18_Picture_2.jpeg)

**Figura 17:** Sezione «*Immagini*», sotto sezione «*Mappe*» - *Trasformazione Territoriale*.

#### **2.3.4 Normativa**

La sezione «*Normativa*» rimanda a collegamenti esterni verso *siti* istituzionali, che già si occupano della pubblicazione di norme comunali, regionali e nazionali, nei quali si possono consultare le leggi che interessano Venezia e la sua laguna, reperire i bandi di concorso, relativi alle ricerche promosse nell'ambito lagunare veneziano, e prendere visione dei progetti di ricerca finanziati. I *siti* di riferimento sono i seguenti:

- *Leggi Ambientali*: http://wwwamb.bologna.enea.it/cgi/legamb/legamb.html;
- *Leggi Regionali*: http://www.consiglio.regione.veneto.it/BancheDati/LR/Default.htm;
- *Leggi Speciali e per la Salvaguardia*: http://www.salve.it/it/banchedati/f-leggi.htm;
- *Regolamenti Comunali*: http://www.comune.venezia.it/home\_regolamenti.asp.

### **2.3.5 Documenti**

La sezione «*Documenti*» svolge il ruolo di una sorta di biblioteca, dove si raccolgono *Articoli*, *Rapporti e Studi*, *Ricerche*, *Tesi di Laurea e Dottorato* ed *Alti elaborati* - quali testi, video, animazioni, ecc. Tale materiale è costituito essenzialmente da documenti pubblicati su carta (libri, riviste) o su Web (nel qual caso ci si è limitati a riportate il collegamento al sito ospite). Gran parte del lavoro svolto per lo sviluppo di questa sezione ha riguardato la digitalizzazione e la successiva "messa in *rete*" di documenti cartacei, dei quali non era reperibile (o perché smarrita o perché del tutto inesistente) una versione informatizzata. La pubblicazione *online* di lavori stampati comporta una lunga procedura di trattamento, che prende inizio dalla individuazione di materiale adeguato (ovvero attinente alle tematiche ambientali di pertinenza della banca dati) all'interno di una vasta gamma di elaborati prodotti dai diversi enti e istituzioni che operano sul territorio a tutela degli interessi collettivi. La selezione fin qui eseguita ha preso in esame le numerose pubblicazioni curate dall'IVSLA, cui si affiancano quelle realizzate dal Museo Civico di Storia Naturale di Venezia (Fig. 18), dalla Società Veneziana di Scienze Naturali, dall'ICRAM (Istituto Centrale per la Ricerca scientifica e tecnologica Applicata al Mare) di Chioggia, dal Comune e dalla Provincia di Venezia, con i quali sono state stipulate apposite convenzioni. A questo primo stadio di selezione ed acquisizione dei contenuti, fanno seguito le fasi di: (i) scansione degli originali e salvataggio in formato TIFF; (ii) masterizzazione ed archiviazione di una copia digitale, non alterata, in formato TIFF; (iii) conversione in testo, attraverso un programma di riconoscimento ottico dei caratteri (OCR) e salvataggio in formato PDF; (iv) caricamento del testo così ottenuto sul *sito* Web, in uno spazio opportuno; (v) archiviazione di una seconda copia su supporto digitale in formato PDF. Ad oggi sono disponibili *online* oltre 100 articoli acquisiti attraverso questa procedura. Tale sequenza di operazioni, ottimizzata, per così dire, "in corso d'opera", necessita inevitabilmente di un consistente tempo di esecuzione, ma il risultato raggiunto è pienamente soddisfacente. Per inciso, l'utilità di conservazione di una copia in formato immagine (TIFF) deriva dall'intenzione di costituire una sorta di "archivio fotostatico" degli originali, in quanto la trasformazione in testo tramite OCR, se da un lato è necessaria per favorire una agevole gestione in *rete* (garantita dalla minore mole dei file di testo rispetto ai file di immagine), dall'altro procura un'alterazione, più o meno marcata, all'aspetto originale del documento, di cui si ritiene importante conservare una copia inalterata, comprensiva di copertina e frontespizio.

L'attuale contenuto comprende:

## **Articoli**:

- L'Arsenico nella laguna di Venezia
- Atti IVSLA, 2 pubblicazioni:

 ATTI del "Convegno per la Conservazione e Difesa della Laguna e della Città di Venezia" - Venezia, 14-15 giugno 1960 - Palazzo Loredan: 10 articoli;

 Internazionale sul tema "Influenze Meteorologiche e Oceanografiche sulle Variazioni del Livello Marino" - Venezia, 5-6 ottobre 1962 - Palazzo Loredan: 12 articoli.

- Museo Civico di Storia Naturale, 6 Bollettini:
	- Bollettino n. 41 1992 (1990) : 6 articoli;
	- Bollettino n. 43 1992 (1994): 8 articoli;
	- Bollettino n. 46 1995 (1996): 5 articoli;
	- Bollettino n. 49 1998 (1999): 8 articoli;
	- Bollettino n. 50 1999 (2000) ): 5 articoli;
	- Bollettino n.  $52 2001$ : 6 articoli.

![](_page_20_Picture_13.jpeg)

**Figura 18**: Sezione «*Documenti*», sotto sezione «*Articoli*» – *Bollettino n. 41*.

- Società Veneta di Scienze, 20 «Lavori» + 1 «Atlante»:
	- Volume 1: 2 articoli:
	- Volume 2 : 3 articoli;
	- Volume 3 : 8 articoli;
	- Volume 4, parte  $I^a$ : 5 articoli;
	- Volume 4, parte  $II^a$ : 4 articoli;
	- Volume 4, supplemento: 3 articoli;
	- Volume 5: 6 articoli;
	- Volume 5, supplemento 1: 1 articolo;
	- Volume 5, supplemento 2: 1 articolo;
	- Volume 6, parte  $I^a$ : 3 articoli;
	- Volume 6, parte  $II^a$ : 4 articoli;
	- Volume 6, supplemento: 1 articolo;
	- Volume 7, parte  $I^a$ : 2 articoli;
	- Volume 7, parte  $II^a$ : 2 articoli;
	- Volume 8: 3 articoli;
	- Volume 6, supplemento: 1 articolo;
	- Volume 9, parte  $I^a$ : 2 articoli;
	- Volume 9, parte  $II^a$ : 4 articoli;
	- Volume 10: 7 articoli;
	- Volume 11, supplemento: 1 articolo;
	- Atlante dei Mammiferi del Veneto: 13 capitoli.
- La voce *Links* contiene un elenco di 82 titoli selezionati di articoli pubblicati da Science Direct su tematiche riguardanti la laguna di Venezia, cui viene fatto diretto rinvio.
- Tesi di Laurea e Dottorato: 5 edite in *rete* dall'IVSLA + 1 collegamento esterno (Fig. 19);
- Altri elaborati, comprende 4 *link* interni a materiale digitalizzato presso l'IVSLA e 6 *link* ad elaborati esterni:
	- collegamenti interni:
		- Catalogo dei periodici della Biblioteca del Museo Civico di Storia Naturale di Venezia, edito dal *M*useo *Civico di Storia Naturale* (Fig. 20);
		- Flora e Vegetazione delle Barene, testo edito dalla *Società Veneziana di Scienze Naturali*;
		- Pubblicazioni ICRAM: 3 documenti (Fig. 21);
		- Corso di "Fondamenti Storico Epistemologici delle Scienze Ambientali", corso inserito nel programma di studi della Scuola di Specializzazione per l'Insegnamento Superiore (SSIS) del Veneto;
- Corso di "Didattica delle Scienze Ambientali", corso inserito nel programma di studi della Scuola di Specializzazione per l'Insegnamento Superiore (SSIS) del Veneto;
- Collegamenti esterni
	- Attrezzi e Sistemi di pesca nella provincia di Venezia, a cura della *Provincia di Venezia*, *Assessorato alla Caccia – Pesca*;
	- Elenco Pubblicazioni ARPAV a cura dell' *ARPAV*
	- Laguna Rivista bimestrale per lo sviluppo delle zone umide a cura della *Regione Emilia Romagna*;
	- Laguna in volo Supplemento al n. 1/2000 della Rivista "*Laguna*", a cura della *Regione Emilia Romagna*;
	- Qualità degli Ambienti Marini Costieri Italiani 1996-1999: Valutazione preliminare del monitoraggio realizzato in convenzione con le Regioni costiere, a cura del *Ministero dell'Ambiente e della Tutela del Territorio*.

![](_page_22_Picture_7.jpeg)

**Figura 19**: Sezione «*Documenti*», sotto sezione «*Tesi di Laurea e Dottorato*».

![](_page_23_Picture_0.jpeg)

**Figura 20**: Sezione «*Documenti*», sotto sezione «*Altri Elaborati*» - *Catalogo Museo Civico di Storia Naturale*.

![](_page_23_Picture_2.jpeg)

**Figura 21**: Sezione «*Documenti*», sotto sezione «*Altri Elaborati*» - *Pubblicazioni ICRAM*.

#### **2.3.6 Divulgazione**

La sezione dedicata alla «*Divulgazione*» è un settore della banca dati sul quale si sta investendo molto. In effetti la raccolta di dati e conoscenze scientifiche assume significato nel momento in cui tali informazioni sono rese fruibili non solo in termini di disponibilità, ma pure di reale accessibilità e capacità di utilizzo, anche da parte di personale non esperto.

Essa si articola in quattro capitoli: *Descrizioni*, pensate per fornire un inquadramento generale sui tipi di ambienti presenti in laguna e sulle loro dinamiche; *Schede*, destinate ad accogliere informazioni di carattere specifico riguardanti oggetti, fenomeni ed organismi viventi; *Didattica*, allestita per proporre una collezione di *Esperienze formative*, *Percorsi educativi*, *Lezioni e Attività*, *Giochi e Simulazioni*; *Glossario*, contenente termini tecnici e forme idiomatiche. Per la compilazione delle prime due voci ci si è serviti della consulenza di esperti ed istituzioni (tra cui l'ICRAM e l'Assessorato alla caccia e pesca della Provincia di Venezia). All'impostazione del terzo capitolo (*Didattica*) è stata dedicata un'attenzione particolare coinvolgendo i docenti, utenti preferenziali di questo settore, ed altro personale competente, per confrontarsi con le loro esigenze ed esperienza e per definire insieme il tipo e le modalità di organizzazione dei contenuti. Ad esempio è stato concordato un modello di "*report*" pensato per catalogare in modo uniforme le attività di didattica e di educazione ambientale svolte nell'ambito scolastico.

Per quanto concerne i contenuti, sono state elaborate numerose *Schede* dettagliate, relative alle specie animali e vegetali che popolano l'ambiente lagunare, un ricco *Glossario* ed alcune *Descrizioni*, redatte in forma di ipertesto e complete dei dettagli riguardo a: i) riferimenti bibliografici; ii) enti che si occupano direttamente o indirettamente dell'ambiente in esame; iii) valenze didattiche che tale ambiente presenta. In un caso è stata allestita anche una mappa interattiva (realizzata in *Flash*), che permette di visualizzare le singole "forme" evidenziandole, al passaggio del mouse, sopra un'immagine fotografica in cui compaiono anche le rispettive denominazioni: da queste è possibile accedere direttamente alle descrizioni di dettaglio. L'intento è quello di creare uno strumento utile a livello specialistico, ma allo stesso tempo facilmente accessibile a personale non esperto. Molto quindi si è lavorato non solo per incrementare il contenuto nozionistico, ma anche per sviluppare nuove e diverse soluzioni atte a proporre strategie alternative di organizzazione ed utilizzo delle informazioni. L'intento perseguito è sfruttare la multimedialità del mezzo informatico per promuovere il ruolo della banca dati da mero archivio a strumento di divulgazione interattivo. Da qui l'idea di organizzare le nozioni in forma guidata, con il supporto di animazioni ed un corredo di immagini, filmati e suoni, producendo materiale originale (che presenta la non trascurabile prerogativa di essere libero da vincoli burocratici, di acquisizione o distribuzione, imposti dall'esterno). Va precisato che il contenuto informativo degli elementi audiovisivi è da considerarsi senza dubbio superiore a quello fornito da un semplice testo descrittivo, seppure guarnito da immagini. Per contro quest'ultimo presenta l'indiscutibile e imprescindibile vantaggio di poter essere stampato su carta e trasferito in qualunque realtà, mentre gli altri richiedono necessariamente il supporto di una strumentazione appropriata e di fonti di energia per alimentarne il funzionamento.

Poiché è ferma convinzione che lo sviluppo di una coscienza ambientale responsabile si fondi necessariamente su un adeguato approccio istruttivo, si è deciso di rivolgere un'attenzione particolare alla *Didattica*. Il materiale raccolto viene quindi progressivamente archiviato in una sotto sezione ad essa esplicitamente dedicata e suddivisa in 5 sottocategorie: *Esperienze formative*, *Percorsi educativi*, *Lezioni e Attività*, *Giochi e Simulazioni*,

*Links* (quest'ultima ulteriormente articolata in 5 distinti capitoli, per consentire una consultazione mirata e più agevole).

Nel dettaglio, la sezione *Divulgazione* contiene:

 **Schede** analitiche della flora e della fauna lagunari: 102 complessive, di cui 55 di animali e 47 di vegetali, tutte munite di un'immagine illustrativa. Le schede dedicate agli uccelli sono state inoltre corredate di un file audio, che ne riproduce il canto, e di un breve documentario video. Si tratta di pagine PHP dinamiche i cui contenuti, raccolti in un databse, vengono richiamati per compilare istantaneamente, al momento della consultazione, una pagina pre-strutturata;

![](_page_25_Picture_3.jpeg)

**Figura 22**: Sezione «*Divulgazione*», sotto sezione «*Schede*».

 **Descrizioni** di ambienti tipici lagunari: 4 ipertesti descrittivi a struttura dinamica, realizzati in PHP, e identificati come: «Valli da pesca», «Ambiente Urbano», «Casse di colmata», «Barene». Quest'ultimo è supportato da una *mappa concettuale* e da un *percorso didattico*, predisposti in via sperimentale per agevolarne l'utilizzo nelle scuole a scopo formativo. Analogamente l'inserimento di un quiz di comprensione del documento ipertestuale relativo alle «Valli da Pesca», che va ad aggiungersi alla mappa interattiva, ha lo scopo di sperimentare procedure alternative di comprensione e di verifica finalizzate all'impiego educativo. La collaborazione con alcuni docenti di scienze, che stanno verificando l'efficacia di tali strumenti integrativi, garantisce il perfezionamento degli elaborati nella prospettiva di massimizzarne la funzionalità. Ulteriori soluzioni sono in corso di realizzazione.

![](_page_26_Picture_1.jpeg)

**Figura 23**: Sezione «*Divulgazione*», sotto sezione «*Descrizioni*».

- **Didattica**: ampia sezione all'educazione ambientale che propone diversi strumenti ripartiti tra le seguenti sotto sezioni:
	- Esperienze formative: contiene 6 descrizioni dettagliate delle attività di didattica ed educazione ambientale svolte dalle scuole del Comune di Venezia;
	- Percorsi educativi: contiene 8 esempi di itinerari e materiali per la formazione e l'informazione ambientale;
	- Lezioni e Attività: contiene 14 proposte di attività ideate e realizzate da centri di educazione ambientale negli U.S.A.;
	- Giochi e Simulazioni: contiene 9 proposte di giochi e simulazioni ideati per stimolare l'apprendimento e l'acquisizione di una coscienza ambientale;
	- Links: rinvia a documenti e strumenti, provenienti dal mondo della didattica e dell'educazione ambientale, pubblicati in rete e suddivisi tra: Documenti, Ipertesti, Percorsi, Progetti e Strumenti.
- **Glossario**: 220 voci, che supportano con termini di ausilio le descrizioni e le schede realizzate; anche in questo caso le pagine contenenti la spiegazione dei singoli lemmi

sono in formato PHP e vengono allestite dinamicamente al momento della consultazione sulla base delle informazioni conservate in un databse;

Per una descrizione dettagliata sulla struttura, sulle motivazioni e sui metodi di realizzazione di questo specifico ed importante settore della banca dati, si rimanda alla tesi di dottorato dedicata (Fant, 2004).

![](_page_27_Picture_2.jpeg)

**Figura 24**: Sezione «*Divulgazione*», sotto sezione «*Didattica*» - *Esperienze Formative*.

| Glossario>> - Microsoft Internet Explorer                                             | $ \Box$ $\times$                                                                              |
|---------------------------------------------------------------------------------------|-----------------------------------------------------------------------------------------------|
| Modifica<br>Preferiti<br>Visualizza<br>File<br>Strumenti<br>$\overline{?}$            | 雦                                                                                             |
| Indirizzo   http://www.istitutoveneto.it/venezia/divulgazione/glossario/glossario.php | $\mathbf{r}$<br>⊘ <sup>Vai</sup>                                                              |
| <b>BANCA DATI</b><br>AMBI                                                             | <b>DIVULGAZIONE</b><br>SULLA LAGUNA DI VENEZIA<br>ISTITUTO VENETO DI SCIENZE. LETTERE ED ARTI |
|                                                                                       |                                                                                               |
| Parola                                                                                | Fonte                                                                                         |
| Abiotico                                                                              | De Agostini - Sapere.it                                                                       |
| Achenio                                                                               | De Agostini - Sapere.it                                                                       |
| Acqua meteorica                                                                       | Glossario Eniscuola.it                                                                        |
| Acquicoltura (o acquacoltura)                                                         | Encarta                                                                                       |
| Adattamento                                                                           | De Agostini - Sapere.it                                                                       |
| Agamico                                                                               | De Agostini - Sapere.it                                                                       |
| Alghe                                                                                 | Tratta da De Agostini - Sapere.it                                                             |
| Alofita (o alofilo)                                                                   | De Agostini - Sapere.it                                                                       |
| Ambiente                                                                              | Tratto dal Glossario ambientale A.R.P.A.V.                                                    |
| Anatidi                                                                               | De Agostini - Sapere.it                                                                       |
| $\overline{2}$<br><b>NEXT</b><br>1                                                    |                                                                                               |
| eì                                                                                    | <b>O</b> Internet<br>h.                                                                       |

**Figura 25**: : Sezione «*Divulgazione*», sotto sezione «*Glossario*».

#### **2.3.7 Mappa**

La «*Mappa*» espone, come di consueto nei *siti* Web, uno schema che ne riepiloga la struttura indicando la ripartizione degli argomenti tra le principali categorie.

![](_page_28_Picture_2.jpeg)

**Figura 26**: «*Mappa*».

#### **2.3.8 Forum**

Il «*Forum*» costituisce un capitolo a parte predisposto per interloquire con il pubblico e stimolare il dibattito tra gli utenti, per soddisfare richieste di approfondimento, per ricevere suggerimenti ed osservazioni. Interamente basato sul linguaggio di programmazione PHP e il database server relazionale MySQL, consente di rispondere alle tematiche trattate sia come utente anonimo che come utente registrato. La gestione può essere effettuata da remoto accedendo come utente con privilegi di amministratore: una volta ottenuto l'accesso al pannello di controllo si possono modificare le categorie, crearne di nuove, decidere se limitare l'accessibilità ad alcuni argomenti di discussione ai soli utenti registrati, cancellare o modificare i permessi di ingresso. Ad ogni tematica è assegnato un moderatore che ha facoltà di modificare o cancellare messaggi non pertinenti, in modo da garantire il rispetto di un utilizzo "congruo" al servizio che si intende fornire all'utenza.

L'impiego di questo strumento da parte del pubblico resta tuttavia piuttosto disatteso, a causa, si ritiene, di un'ancora scarsa dimestichezza con tali dispositivi di comunicazione;

frequenti sono invece le richieste di informazioni che pervengono alla segreteria dell'IVSLA via telefono o per e-mail.

|   | Ambiente Venezia :: Indice - Microsoft Internet Explorer<br>$ \Box$ $\times$                |                                                                                                    |                |              |                                        |  |  |  |
|---|---------------------------------------------------------------------------------------------|----------------------------------------------------------------------------------------------------|----------------|--------------|----------------------------------------|--|--|--|
|   | Modifica<br>File<br>Visualizza Preferiti<br>Strumenti<br>濉<br>- 2                           |                                                                                                    |                |              |                                        |  |  |  |
|   | Indirizzo et http://www.istitutoveneto.it/forum/venezia/<br>⊘∂Vai                           |                                                                                                    |                |              |                                        |  |  |  |
|   | FINBIENTE VENEZIA<br>La data di oggi è Lun Ago 23, 2004 11:38 am<br><b>Indice del forum</b> | Ambiente Venezia<br>Home Banca Dati Ambientale >><br>2 FAQ Q Cerca ■ Lista degli utenti ■ Gruppi utenti ■ Registrati<br><b>8</b> Profilo <sup>@</sup> Messaggi Privati <sup>@</sup> Login<br>Leggi i messaggi senza risposta                            |                |              |                                        |  |  |  |
|   |                                                                                             | <b>Forum</b>                                                                                                    | <b>Topic</b>   | Messaggi     | <b>Ultimo Messaggio</b>                |  |  |  |
|   |                                                                                             | <b>OSSERVAZIONI e QUESITI GENERALI</b>                                                                                                    |                |              |                                        |  |  |  |
|   |                                                                                             | <b>Osservazioni</b>                                                                                                    | $\overline{0}$ | $\sigma$     | Nessun Messaggio                       |  |  |  |
|   |                                                                                             | Moderatori lucmac, silfant                                                                                                    |                |              |                                        |  |  |  |
|   |                                                                                             | <b>Ouesiti</b>                                                                                                    | $\mathbf{1}$   | $\mathbf{1}$ | Mer Set 04, 2002 9:35 am<br>silfant +D |  |  |  |
|   |                                                                                             | Moderatori lucmac, silfant                                                                                                    |                |              |                                        |  |  |  |
|   | <b>DATI</b>                                                                                 |                                                                                                    |                |              |                                        |  |  |  |
|   |                                                                                             | <b>Atmosfera</b><br>Moderatore lucmac                                                                                                    | $\mathbf{1}$   | ${\tt 1}$    | Gio Ott 17, 2002 11:39 am<br>tama →D   |  |  |  |
|   |                                                                                             | <b>Idrosfera</b><br>Moderatore lucmac                                                                                                    | $\mathbf{1}$   | 3            | Gio Ago 22, 2002 9:45 am<br>lucmac →D  |  |  |  |
|   |                                                                                             | <b>Litosfera</b><br>Moderatore lucmac                                                                                                    | $\circ$        | $\circ$      | Nessun Messaggio                       |  |  |  |
|   |                                                                                             | <b>Biosfera</b><br>Moderatore lucmac                                                                                                    | $\Omega$       | $\circ$      | Nessun Messaggio                       |  |  |  |
|   |                                                                                             | <b>Metadati</b><br>Moderatore lucmac                                                                                                    | $\circ$        | $\circ$      | Nessun Messaggio                       |  |  |  |
|   |                                                                                             | Osservazioni e Quesiti<br>Moderatore lucmac                                                                                                    | 0              | 0            | Nessun Messaggio                       |  |  |  |
|   | <b>MODELLI</b>                                                                              |                                                                                                    |                |              |                                        |  |  |  |
|   |                                                                                             | Modelli Formali<br><b>Manufacturer de la contrata de la contrata de la contrata de la contrata de la contrata de la contrata de la contrata de la contrata de la contrata de la contrata de la contrata de la contrata de la contrata de la contrat</b> | 0              | 0            | Nessun Messaggio                       |  |  |  |
| 画 |                                                                                             |                                                                                                    |                |              | <b>O</b> Internet                      |  |  |  |

**Figura 27**: «*Forum*».

# **2.4 Complemento**

Il lavoro di introduzione progressiva di nuovi elementi costitutivi è stato continuamente affiancato da verifiche, atte a valutare: i) la funzionalità di quanto già realizzato; ii) l'efficienza degli schemi adottati; iii) la capacità di accogliere oggetti diversi; e dalla sperimentazione di nuove soluzioni finalizzate ad incrementare l'efficacia del *sito*.

E' stata predisposta anche una versione in inglese, così da non confinare la consultazione della Banca Dati al solo ambito nazionale. La traduzione, per la quale ci si è avvalsi della collaborazione di un esperto, non è stata limitata alle pagine introduttive delle sezioni principali, ma ha riguardato i contenuti complessivi, portando alla realizzazione di un vero e proprio "*sito* gemello" in lingua straniera, sebbene la dinamicità intrinseca che caratterizza una struttura di questo tipo, soggetta a continua revisione, renda impossibile l'adeguamento immediato. Naturalmente non vengono tradotti i documenti finali, di cui si mantiene fedeltà all'originale.

Riguardo ai *link* (oltre 500), viene effettuato un monitoraggio metodico per individuare gli aggiornamenti nei *siti* scelti come riferimento e per verificare l'eventuale introduzione di nuovi elementi di interesse nel panorama generale del Web, ma anche per cercare suggerimenti utili a migliorare l'impostazione sia tecnico-funzionale che contenutistica della Banca Dati. Questo aspetto, apparentemente poco significativo, è invece particolarmente importante ed impegnativo in quanto, se da un lato il materiale pubblicato *online* è suscettibile di evoluzioni continue, anche ragguardevoli, dall'altro lo stesso dominio di interesse della Banca Dati va ampliandosi e sviluppandosi progressivamente. Inoltre è necessario accertare il mantenimento di destinazione dei *link* selezionati: non di rado infatti si incorre nel rischio di imbattersi in recapiti inesistenti dovuti a cambiamenti di indirizzo, se non addirittura alla totale estinzione dei *siti* di destinazione. Ciò rischia non solo di compromettere l'efficacia del prodotto che si vuole offrire all'utenza, ma anche la sua stessa l'affidabilità: per questo il controllo va eseguito con particolare attenzione, pena il rischio di perdita in credibilità del servizio proposto. Un validissimo ausilio in questo senso viene fornito dai motori di ricerca, tra cui si sono distinti per efficacia Google e Scirus, quest'ultimo specializzato in ricerche di documentazione scientifica.